## Accessing BSD Applications Using Clever at Home

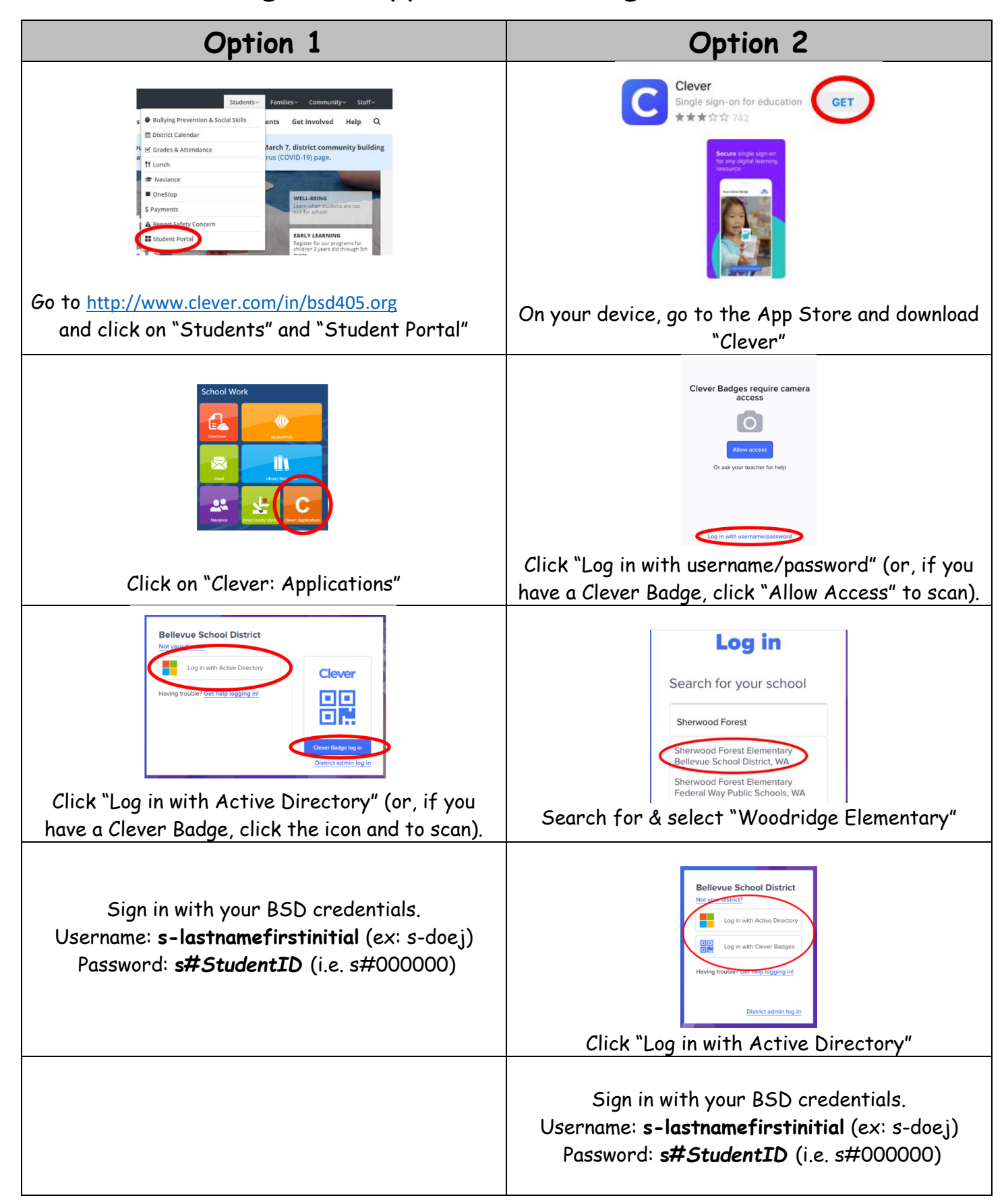